## LOGO EN FRANCAIS POUR AMSTRAD 464, 664, 6128. Ce logiciel a été écrit par Roland MORLA.

Il se compose de trois fichiers : FRANCAIS.LOG, REDEF.LOG et FRO.LOG. Pour l'utiliser, il suffit, après avoir chargé le Dr LOGO de Digital Research en anglais de taper l'instruction : load "francais puis quand le ? réapparait de dispense in the contraction. Code production s'exécute et dure quelques<br>taper : français. Le programme de traduction s'exécute et dure quelques<br>minutes. Quand vous avez de nouveau la main, logo utilise les primitives en français (sauf TRUE, FALSE, ERRACT, REDEFP, TOPLEVEL, .APV, .DEF et .PRM)

Voici les équivalences entre primitives anglaises et françaises :

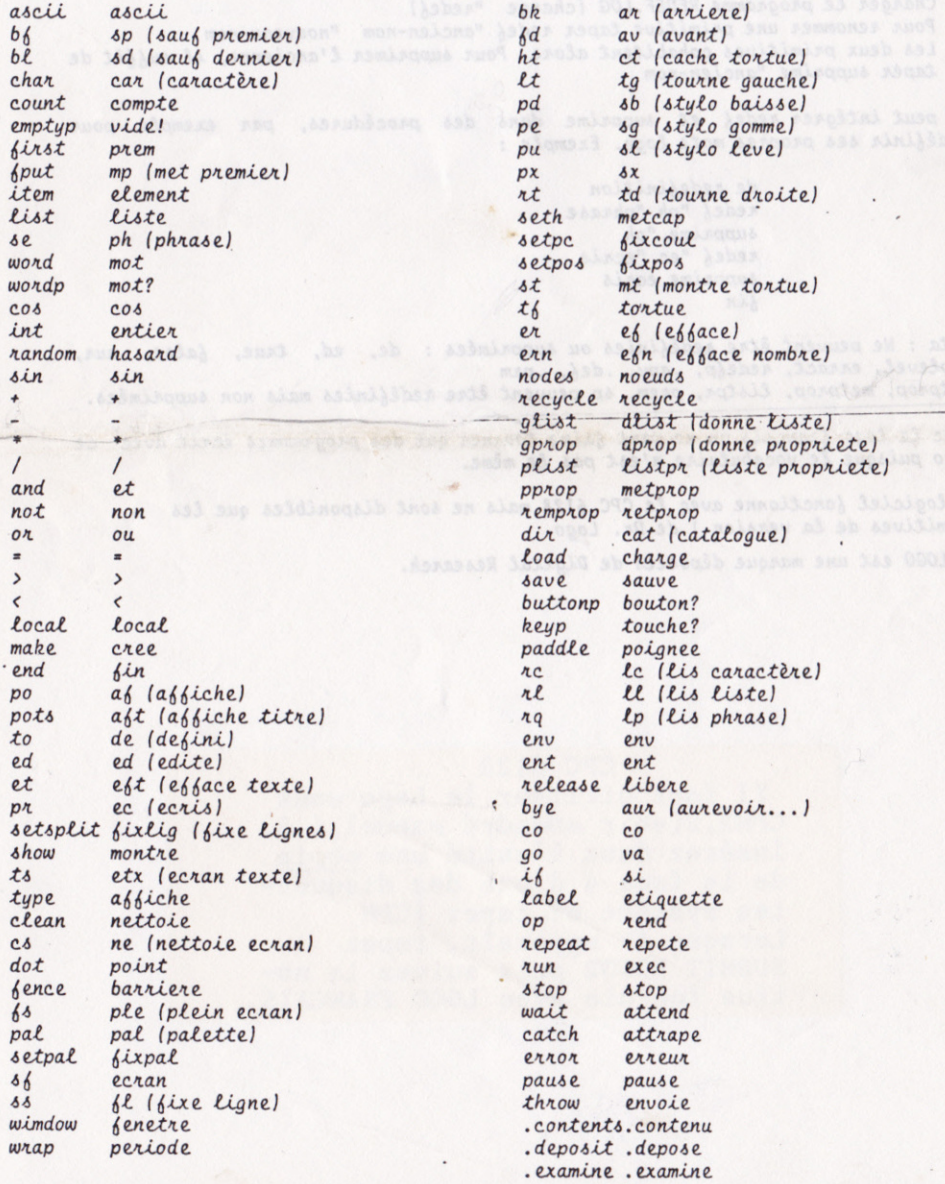

 $a.1$ 

Les paramètres de la tortue sont renommés:

 $pu = 8l$   $pd = 8b$  $px = 8x$  $pe = 6q$  $window = \text{f}ent$  $wrap = peri$ IZ as compose de trois fichiena : FRANCAIS.LOG, REDEF.LOG es FRO"<br>E'utiliser, il suffit, aprìs quoir changé te Da 1000 de FDJ:St...  $6$ ence =  $mu$ 

Ceux de l'écran aussi:

 $ts = et$   $ss = em (ecran mixte)$ 60 = ee (ecran entier) was serviced , western TOMARE , REAR , BURT Award Adapted

Utilisation de l'utilitaire de redéfinition du nom des primitives :

1. Charger le programme REDEF. LOG (charge "redef)

- 2. Pour renommer une primitive taper redef "ancien-nom "nouveau-nom
- 3. Les deux primitives cohabitent alors. Pour supprimer l'ancienne, il suffit de taper supprime "ancien-nom

On peut intégrer redef et supprime dans des procédures, par exemple pour redéfinir ses propres mots logo. Exemple:

> de redefinition redef "ph "phrase supprime "ph<br>redef "ec "ecris supprime ecris  $bin$

Nota: Ne peuvent être redéfinies ou supprimées : de, ed, true, false, aur, toplevel, erract, rede(p, .apv, .de(, .prm Setprop, metprop, listpr, prem, sp peuvent être redéfinies mais non supprimées.

, 418

11

Avec le logo français on ne peut faire tourner que des programmes écrit avec ce logo puisque le vocabulaire n'est pas le même.

Le logiciel fonctionne avec le CPC 6128 mais ne sont disponibles que les primitives de la version 1 de Pr. Logo.

Dr LOGO est une marque déposées de Digital Research.

**Chung** 

animate. animate.

## CPC 6128

Il faut utiliser le Logo sous CPM2.2(voir encadré manuel, 6.3) Insérez dans l'unité une copie de la face 4 d'une des disquettes système et tapez | CPM Lorsque A> apparaît, tapez SUBMIT LOGO2 puis suivez la notice fournie avec LOGO FRANCAIS.